# **PSY2014 Kvantitativ metode**

- Written school examination.
- June 5, 2024 at 15:00-18:00 (3 hours).

#### **About the exam**

- The examination consists of three (3) questions. You shall answer all questions.
- The examination text is given in Norwegian and English and you may submit your response in Norwegian, Swedish, Danish or English.
- A list of relevant formulas and a table of the t-distribution are provided at the end of each attachment. Try to answer all questions.
- For tasks with PDF documents, you can zoon in with + and out with -. You can change the size of the PDF by clicking on the three dots in the margin and dragging.

### **Digital candidate instruction**

You will find the instructions for the school examination as an external resourcein the text. The candidate instruction show how UiO conducts for the school examination.

#### **Examination support material**

- Dictionaries handed in before the examination.
- Simple calculator without graphic display and text storage function.
- Simple calculator in Inspera.

#### **Digital sketches**

- You may use sketches to answer all questions.
- You are to use sketching paper handed to you.
- You can use more than one sketching sheet per question.
- Read the instruction for filling out sketching sheets.
- You will NOT be given extra time to fill out the "general information" on the sketching sheets (task kodes, candidate number etc.).

## **Exercise 1: Climate Anxiety Among Youth**

 $\mathbf{i}$ 

In this exercise, we will examine how climate anxiety affects the future plans of young people. Climate anxiety refers to anxiety and concern related to climate change and its consequences.

We will look at results from analyses of data from 150 youths, and in addition to climate anxiety, the models will include variables such as social support, age, personality, and school grades.

#### **The dataset we will analyze contains the following variables:**

- Future Plans (FREMTIDSPLANER): Measured as the youth's score on a scale indicating how clear and positive their future plans are.
- Climate Anxiety (KLIMAANGST): Measured as a score on a scale indicating the degree of anxiety and concern about climate change.
- Extraversion (EKSTROVERSJON): Measured as a score on a scale indicating the degree of extraversion (outgoingness) of the youth.
- School Grades (SKOLEKARAKTERER): Average school grades, measured on a scale from 1 to 6.
- Social Support (SOSIAL STOTTE): Measured as a score on a scale indicating how much support the youth feels they have from friends, family, and society in general.
- Age (ALDER): The youth's age in years.
- Age Squared (ALDER<sup>^2</sup>): The youth's age squared.
- SES (SES): Socioeconomic status, classified as low, middle, or high.

#### **1(a) Excercise 1a:**

#### **Model 1: CLIMATE ANXIETY as the only independent variable.**

- 1. In the document to the left, you will find output from the program R. How would you summarize the results from model 1 based on this output?
- 2. What is the expected score on FUTURE PLANS for a youth with a climate anxiety score of 10?
- 3. In the output, you will find a scatter plot with two observations marked A (red) and B (blue). How do you think these two observations affect the results? Do you think it is reasonable to remove one or both from the dataset?

#### **Fill in your answer here**

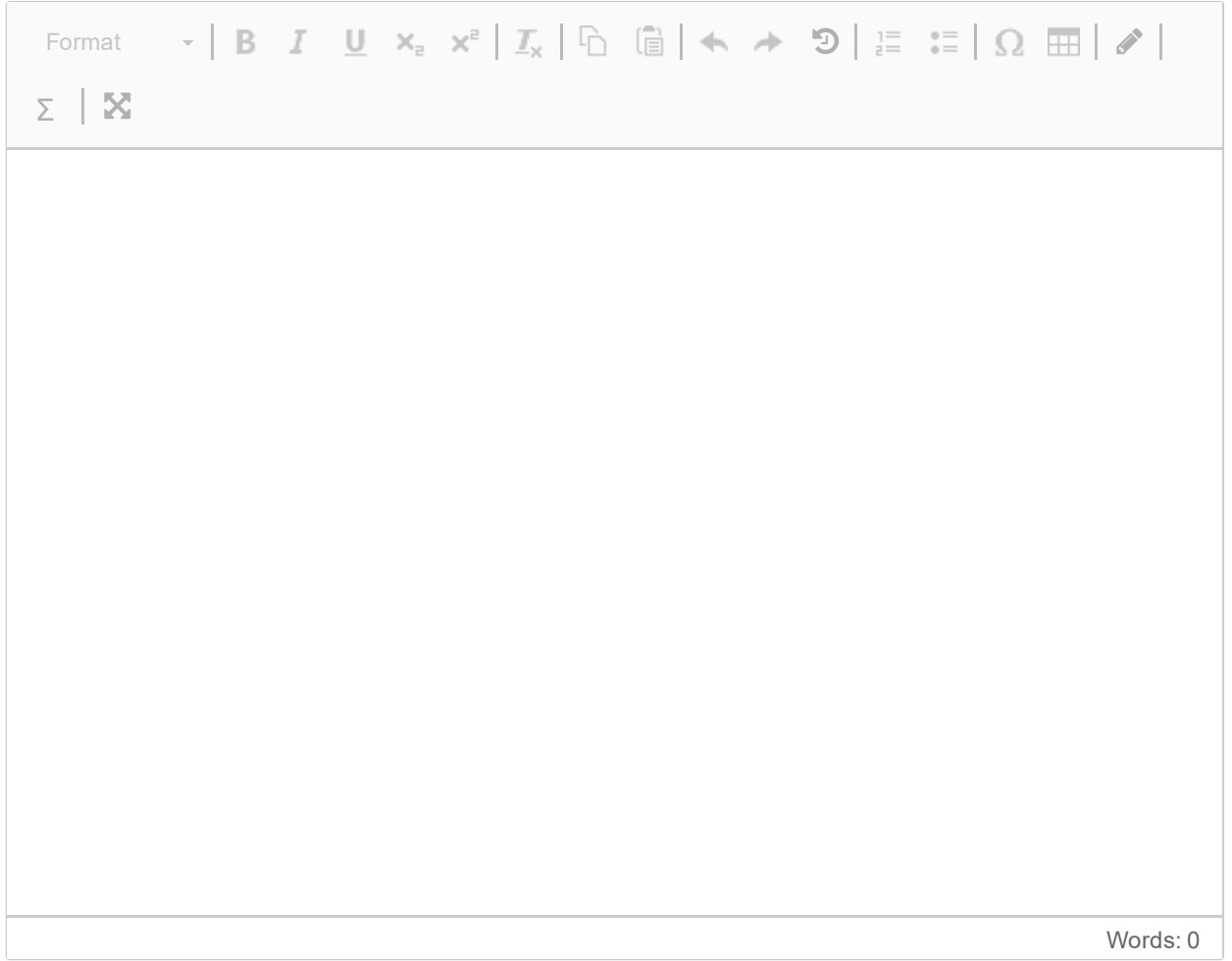

Maximum marks: 0

#### **Attaching sketches to this question?**

Use the following code:

# **X X X X X X X**

#### **1(b) Excercise 1b:**

#### **Model 2: Inclusion of EXTRAVERSION and SCHOOL GRADES are added as Independent Variables**

1. Explain why the coefficient for climate anxiety changes when extraversion and school grades are added to the model. Which of the variables extraversion and school grades do you think causes this change?

#### **Fill in your answer here**

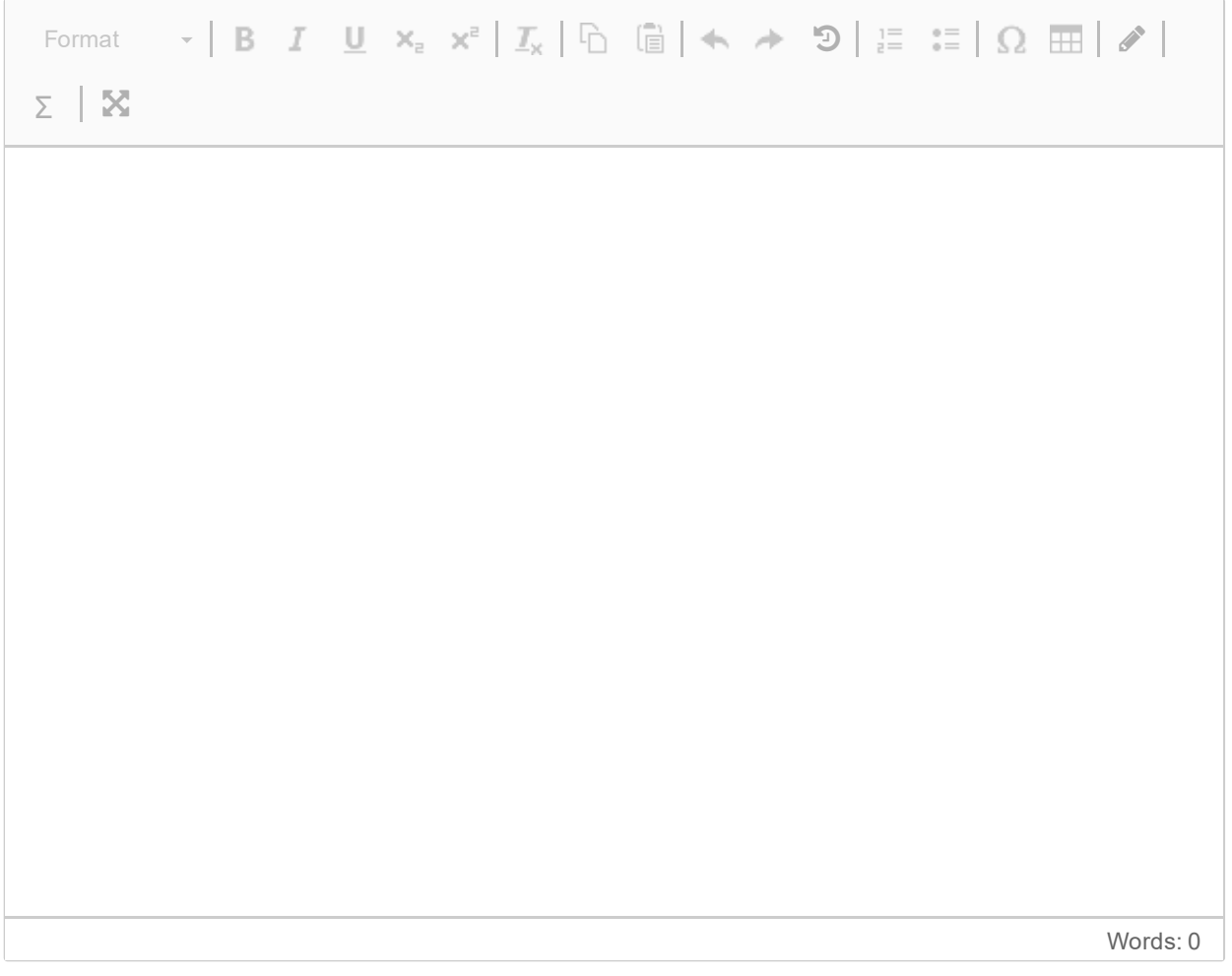

#### Maximum marks: 0

#### **Attaching sketches to this question?**

Use the following code:

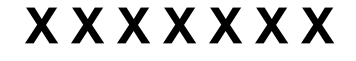

#### **In Model 3, the independent variables SES and SOCIAL\_SUPPORT are added.**

- 1. Some of the values in the R output from this model are masked. Which of the following independent regression coefficients in Model 3 [climate anxiety, extraversion, school grades, sesLow, sesMedium, social\_support] are statistically significantly associated with future plans at a 0.05 level? Justify your answer.
- 2. Regardless of significance, which of the variables "extraversion" and "social\_support" would you argue is most strongly associated with future plans?
- 3. How would you summarize the relationship between socioeconomic status (SES) and future plans?

#### **Fill in your answer here**

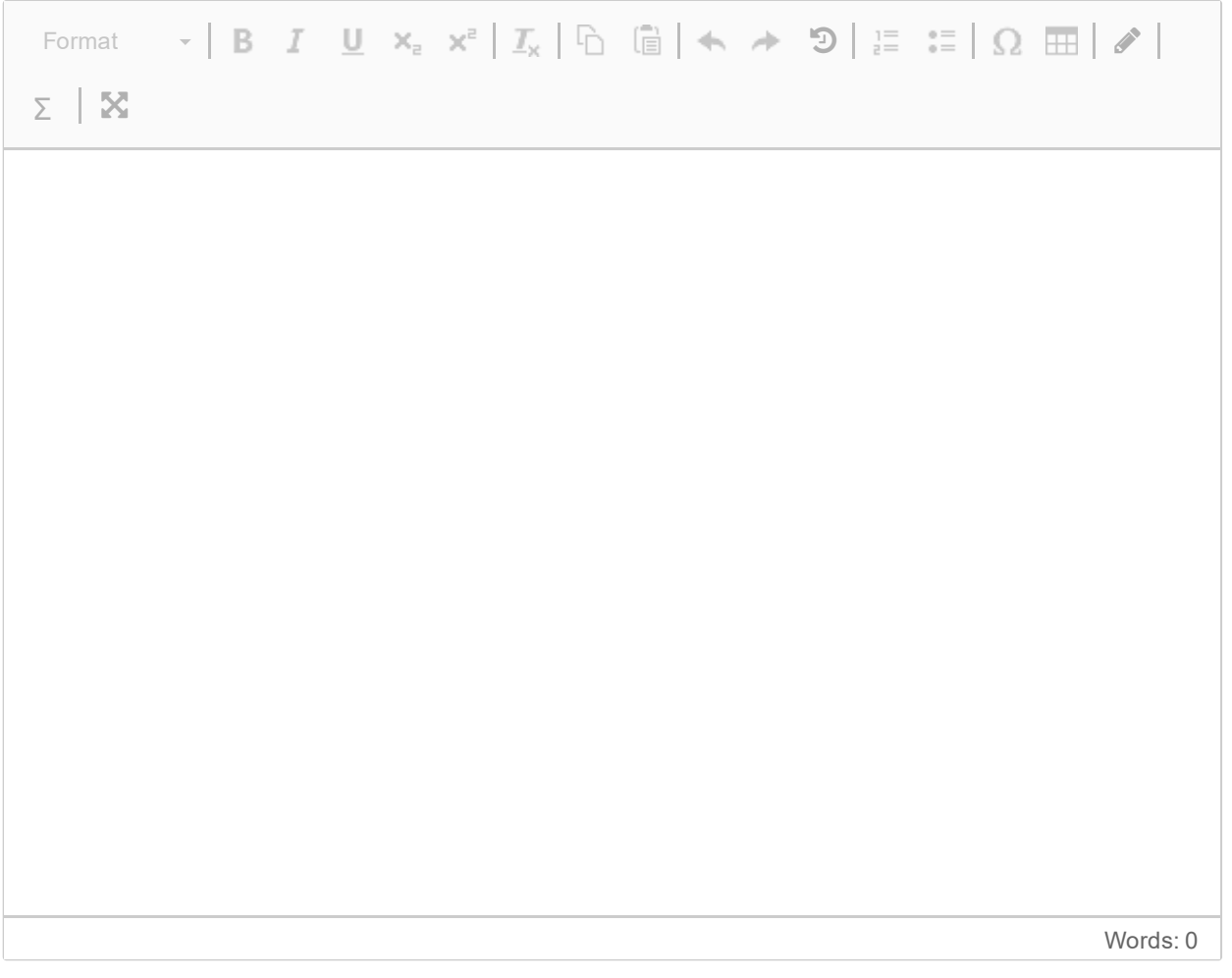

Maximum marks: 0

## **Attaching sketches to this question?**

Use the following code:

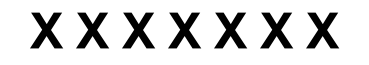

#### **1(d) Excercise 1d:**

#### **In this task, climate anxiety is the dependent variable, and we are interested in understanding how it is associated with age.**

In Model 4a, age is the only independent variable, while Model 4b includes the independent variables age and age^2.

- 1. How do you understand the relationship between climate anxiety and age based on these results?
- 2. In the attached output, you will also find some diagnostic plots. Compare the scatter plots of Model 4a and 4b, and evaluate the diagnostic plots from Model 4b.

#### **Fill in your answer here**

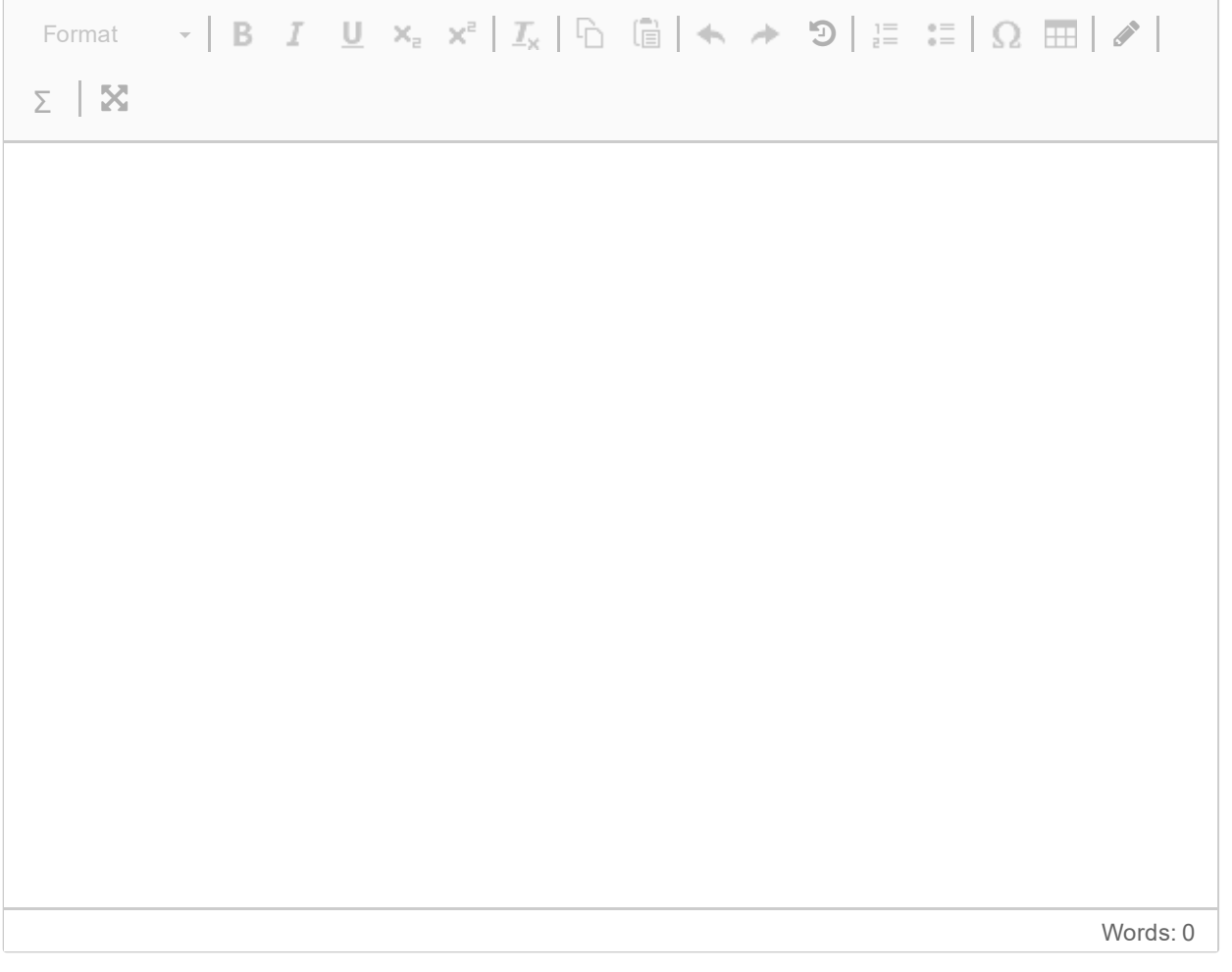

Maximum marks: 0

### **Attaching sketches to this question?**

Use the following code:

# **X X X X X X X**

#### **2 Exercise 2: Music and Exercise Performance**

Music has long been considered a motivational factor during exercise, and in this task, we will investigate how different types of music affect exercise performance. We will also assess whether the effect of music varies with the type of exercise, whether it is endurance training or strength training.

The dataset contains information on exercise performance among adults with different music types and training forms.

#### **Variables:**

- EXERCISE PERFORMANCE**:** Time spent on an exercise.
- MUSIC TYPE**:** No music, Electronic dance music, Hip-hop.
- ECERCISE FORM**:** Endurance, strength training.
- 1. Explain briefly the concepts of "within-group variance" and "between-group variance," and how the relationship between them can be used to evaluate the null hypothesis in an analysis of variance.
- 2. In the document to the left, you will find output from a one-way ANOVA for the factor MUSIC TYPE. Fill in the missing values in the attached table and conclude based on the results.
- 3. Next, a two-way ANOVA is conducted with the factors MUSIC TYPE and TRAINING FORM. Conclude based on the results from the analysis, and discuss what they say about the effect of music on training performance. Also, explain why the F-value for the factor MUSIC TYPE has changed from the one-way analysis.

#### **Fill in your answer here**

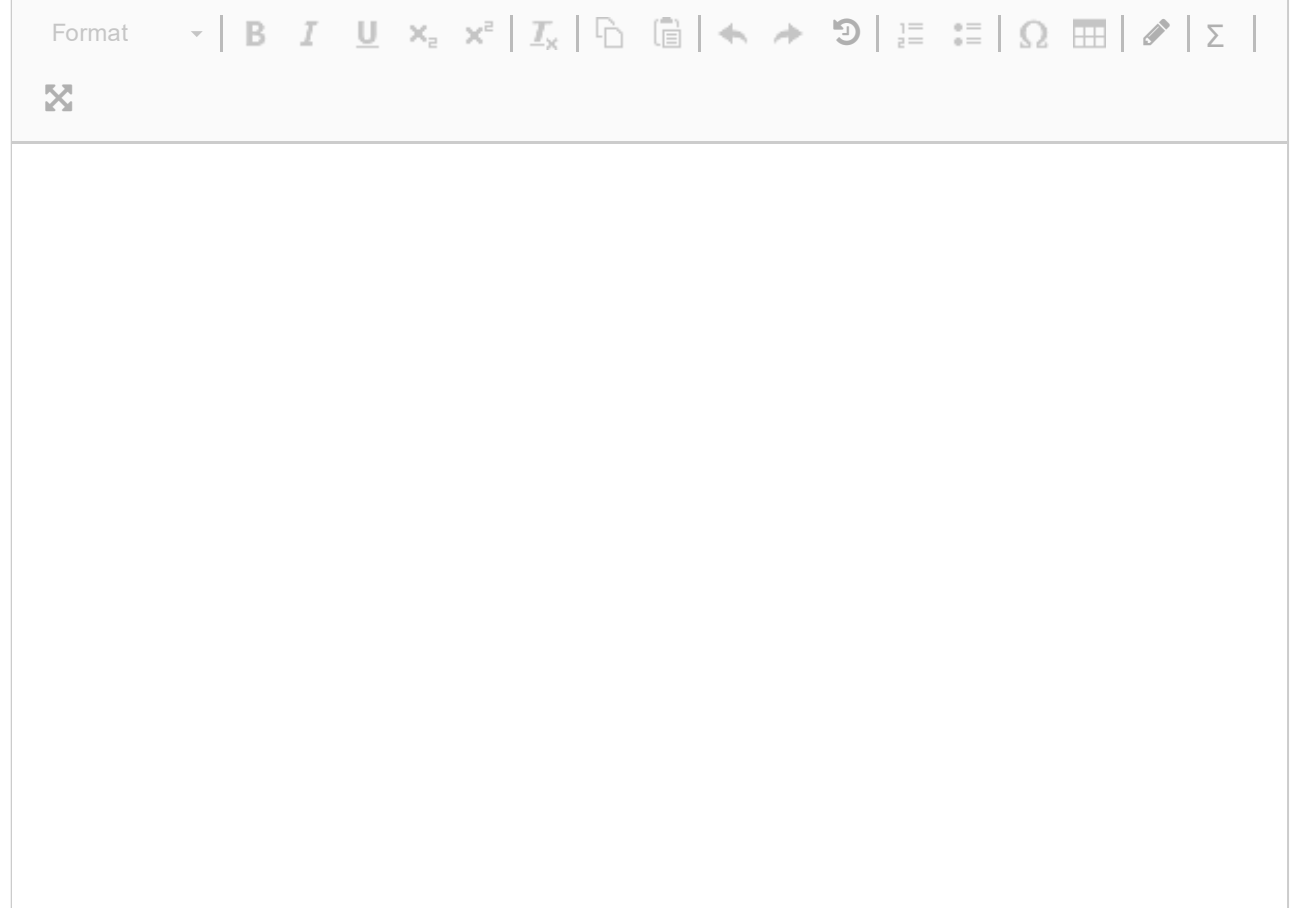

Maximum marks: 0

#### **Attaching sketches to this question?**

Use the following code:

# **X X X X X X X**

#### **3 Exercise 3: Work Environment and Innovation**

The work environment can significantly impact employees' ability to be innovative. In this task, we will investigate whether there is a relationship between different types of work environments and employees' innovation capabilities. The work environments being studied are "Clean desk," "Fixed desk in an open office," and "Individual offices." Innovation capability is categorized as high, medium, or low. Using chi-square analysis, we will assess whether the distribution of innovation capability differs among the three work environments.

#### **Work Environments:**

- Clean desk: A work environment where employees do not have fixed desks and are required to clear away all personal belongings at the end of the workday.
- Fixed desk in an open office: Employees have fixed desks in an open office layout without walls between workstations.
- Individual offices: Employees have their own offices with doors that can be closed.
- 1. What are the chi-square value, degrees of freedom, and p-value for this analysis? Are the results statistically significant at the 0.05 level?
- 2. What would you conclude about the relationship between the work environment and innovation capability based on the results?

#### **Fill in your answer here**

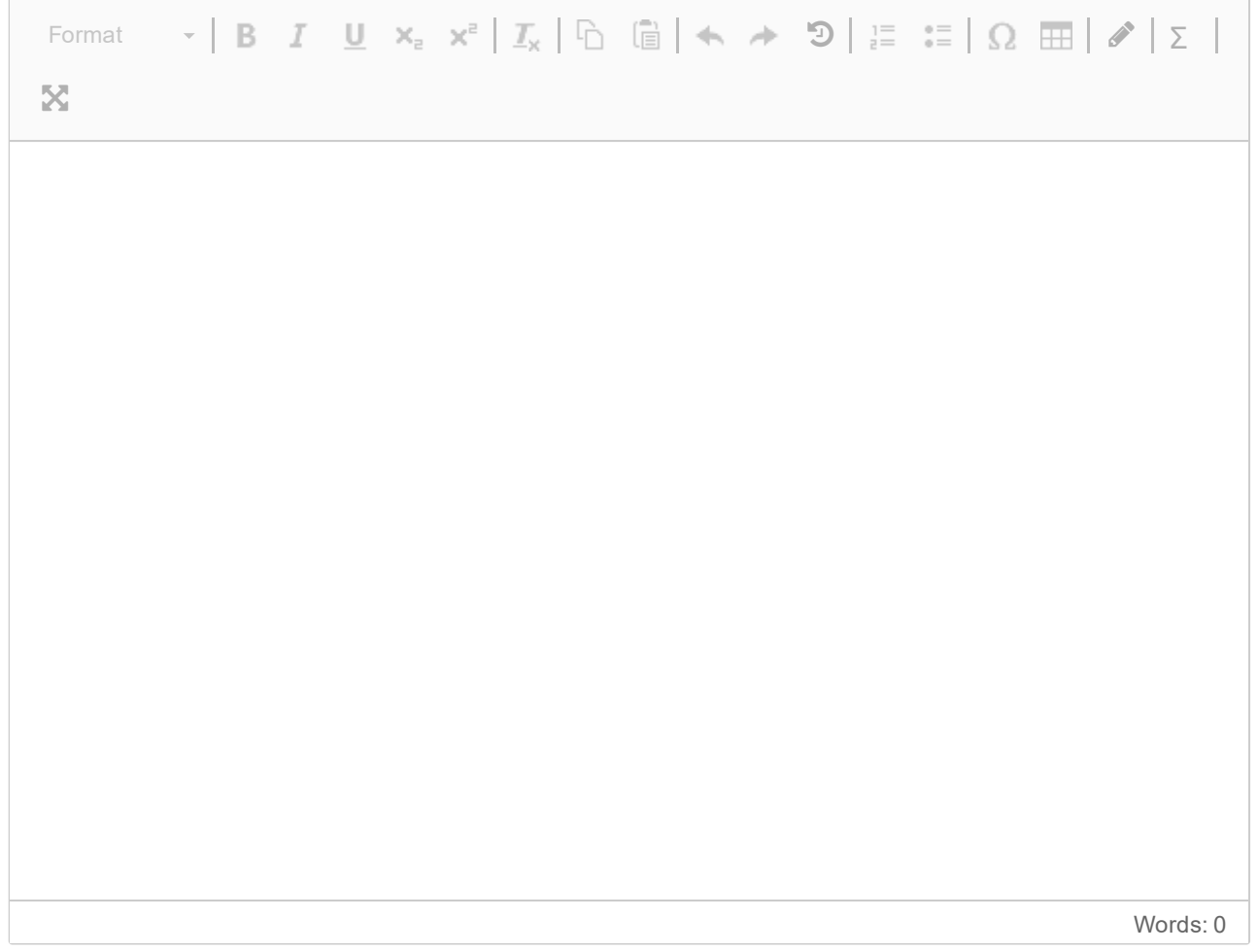

# Attaching sketches to this question?<br>Use the following code:

# **XXXXXXX**

**Question 1.a** Attached

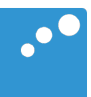

# m

**# ================================================================== # Resultater fra modell 1** > modell 1 <- lm(fremtidsplaner ~ klimaangst, data = data) > summary(modell1) Call:  $lm(formula = fremtidsplaner ~ klimaangst, data = data)$ Residuals: Min 1Q Median 3Q Max<br>1358 -4.4990 0.1133 5.1687 16.8963  $-14.1358 -4.4990$ Coefficients: Estimate Std. Error t value Pr(>|t|) (Intercept) 91.2386 4.1603 21.931 < 2e-16 \*\*\* klimaangst -0.7465 0.1958 -3.812 0.000202 \*\*\*  $--$ Signif. codes: 0 '\*\*\*' 0.001 '\*\*' 0.01 '\*' 0.05 '.' 0.1 ' ' 1

Residual standard error: 6.92 on 148 degrees of freedom Multiple R-squared: 0.0894, Adjusted R-squared: 0.08324 F-statistic: 14.53 on 1 and 148 DF, p-value: 0.0002019

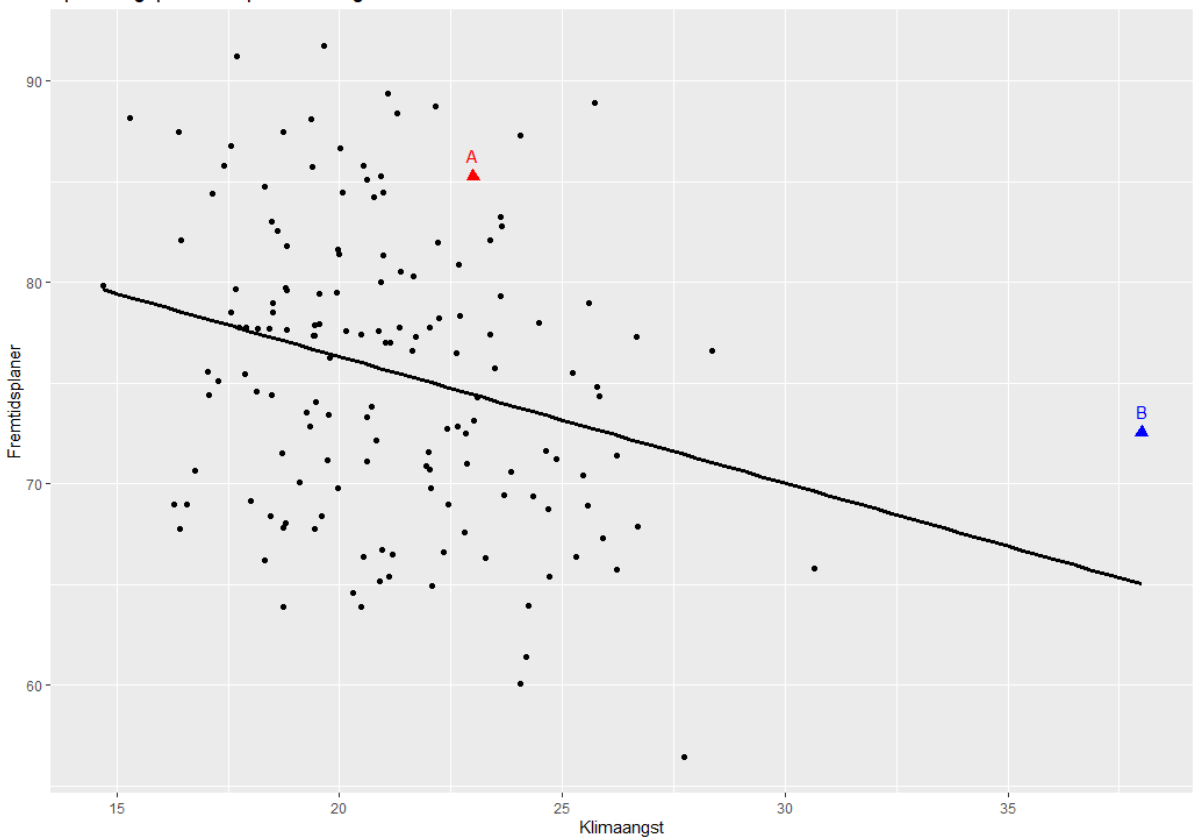

Spredningsplott med punkter A og B

**# ==================================================================** 

#### **# Influensstatistikker for datapunktene A og B**

Table: Diagnostics for Points A and B

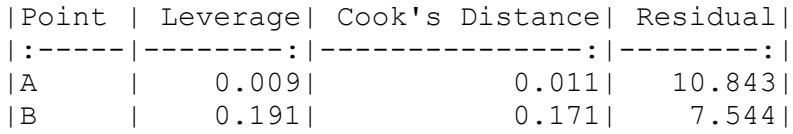

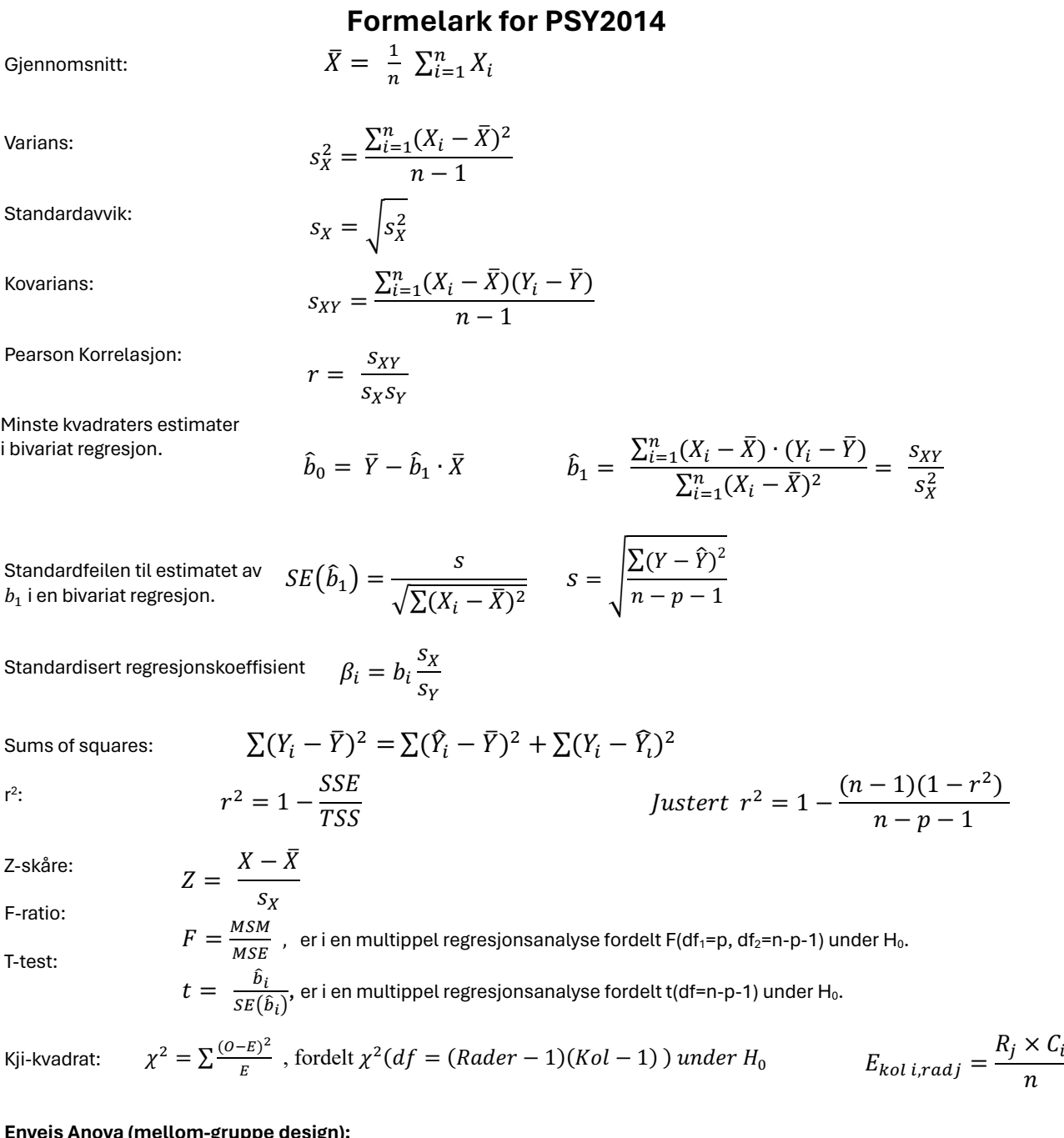

#### **Enveis Anova (mellom-gruppe design):**

SS<sub>between</sub>:  $SS_b = \sum_{j=1}^g \sum_{i=1}^{n_j} (\bar{y}_j - \bar{y})^2 = \sum_{j=1}^g n_j (\bar{y}_j - \bar{y})^2$   $df_b = g - 1$ SS<sub>within</sub>:  $SS_w = \sum_{j=1}^{g} \sum_{i=1}^{n_j} (y_{ij} - \bar{y}_j)^2$   $df_w = n - g$ 

For "standardfeilen" (SE) til en differanse mellom to gjennomsnitt bruker vi:  $SE_{diff} = \sqrt{\frac{2 \, \textit{MSS}_w}{n}}$  (der *n* er antall personer innad i hver gruppe).  $t = \frac{x_1 - x_2}{SE_{diff}}$ , med frihetsgrader (df) fra MSSw

### **T-tabell**

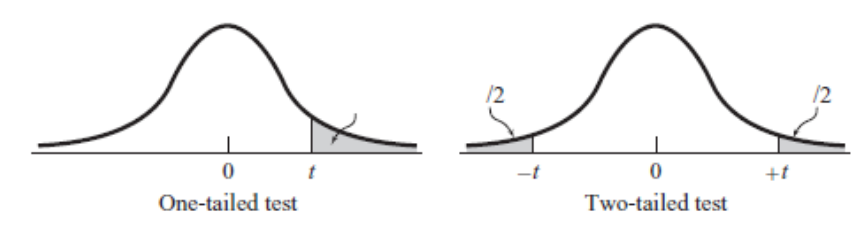

Level of Significance for One-Tailed Test

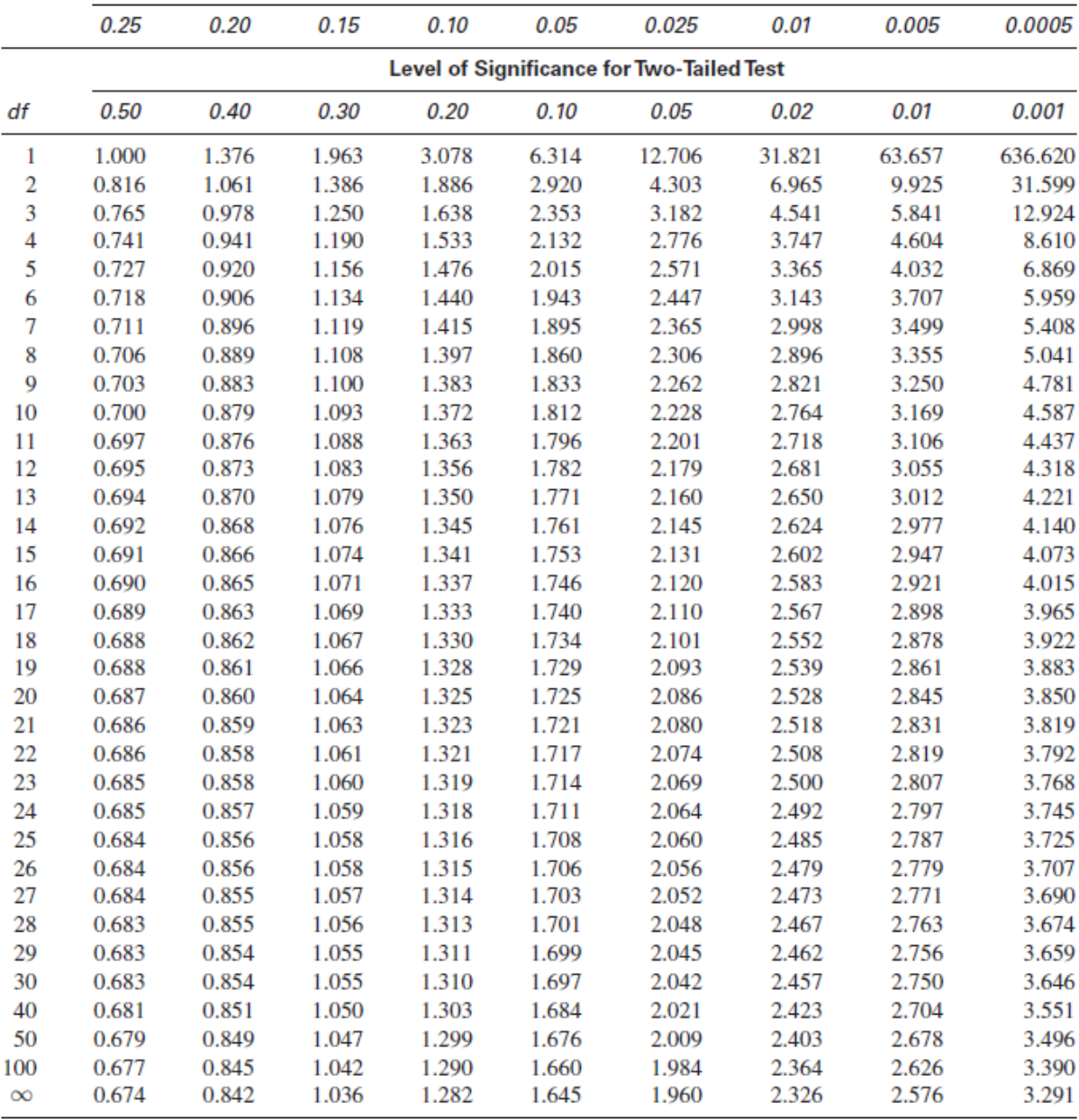

**Question 1.b** Attached

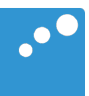

# m

**# ================================================================== # Resultater fra modell 1** > summary(modell\_1) Call:  $lm(formula = fremtidsplaner ~ klimaangst, data = data)$ Residuals: Min 1Q Median 3Q Max -14.1358 -4.4990 0.1133 5.1687 16.8963 Coefficients: Estimate Std. Error t value Pr(>|t|) (Intercept) 91.2386 4.1603 21.931 < 2e-16 \*\*\* klimaangst -0.7465 0.1958 -3.812 0.000202 \*\*\*  $---$ Signif. codes: 0 '\*\*\*' 0.001 '\*\*' 0.01 '\*' 0.05 '.' 0.1 ' ' 1 Residual standard error: 6.92 on 148 degrees of freedom Multiple R-squared: 0.0894, Adjusted R-squared: 0.08324 F-statistic: 14.53 on 1 and 148 DF, p-value: 0.0002019 **# ================================================================== # Resultater fra modell 2** > summary(modell\_2) Call: lm(formula = fremtidsplaner ~ klimaangst + ekstroversjon + skolekarakterer,  $data = data)$ Residuals: Min 1Q Median 3Q Max  $-16.7390 -4.2053 -0.0034$  4.3803 18.6753 Coefficients: Estimate Std. Error t value Pr(>|t|) (Intercept) 81.0668 5.0127 16.172 < 2e-16 \*\*\* klimaangst -0.9382 0.1978 -4.743 4.97e-06 \*\*\* ekstroversjon 0.2165 0.5064 0.428 0.669605 skolekarakterer 3.4033 1.0033 3.392 0.000892 \*\*\* --- Signif. codes: 0 '\*\*\*' 0.001 '\*\*' 0.01 '\*' 0.05 '.' 0.1 ' ' 1 Residual standard error: 6.699 on 146 degrees of freedom Multiple R-squared: 0.1583, Adjusted R-squared: 0.141 F-statistic: 9.151 on 3 and 146 DF, p-value: 1.376e-05

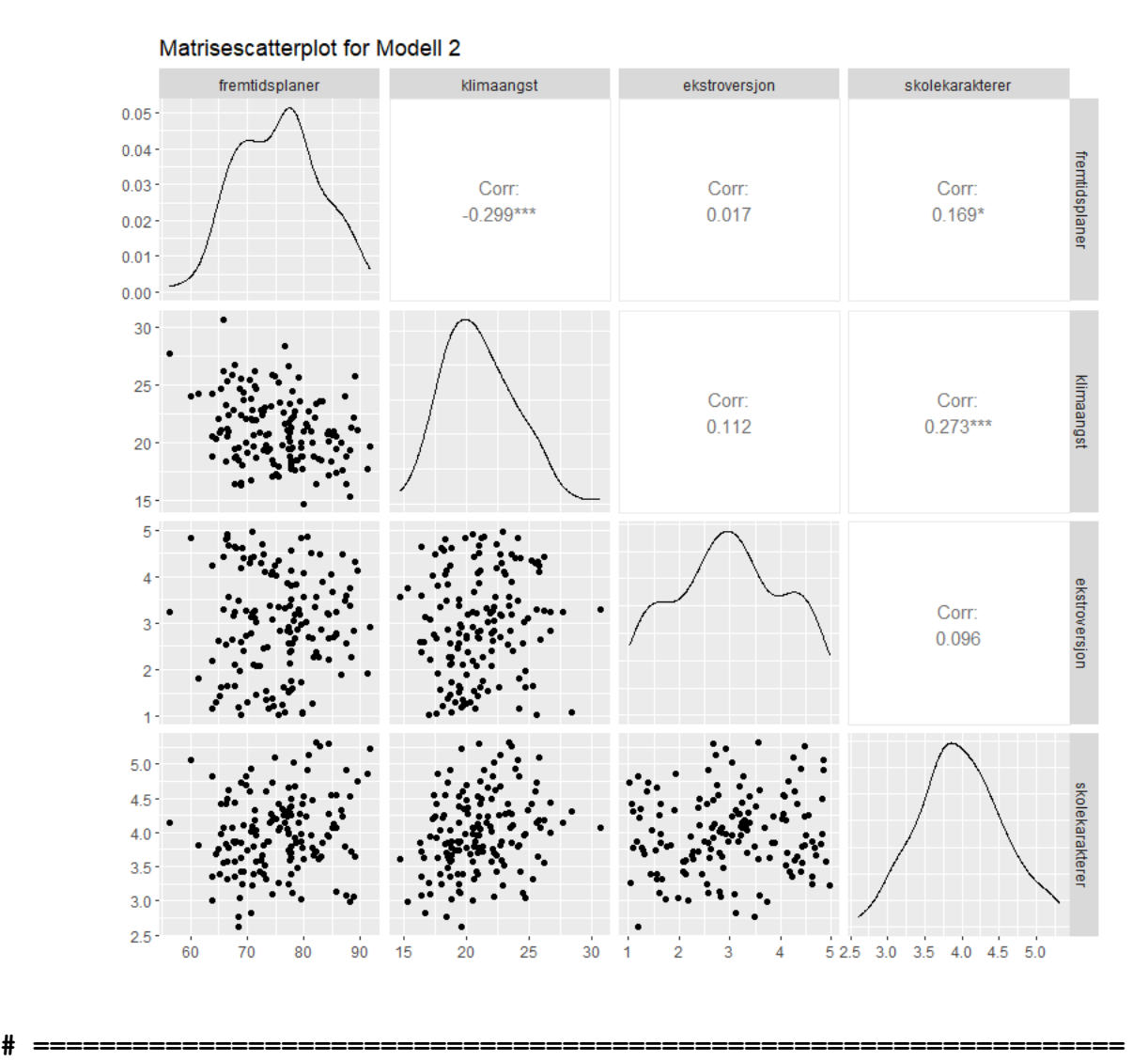

# **# Partielle korrelasjoner**

> library(ppcor)

> pcor.test(fremtidsplaner, skolekarakterer, list(klimaangst, ekstroversjon)) estimate p.value statistic n gp Method

1 0.2702901 0.0008924588 3.392188 150 2 pearson

> pcor.test(fremtidsplaner, ekstroversjon, list(klimaangst, skolekarakterer ))

 estimate p.value statistic n gp Method 1 0.03536256 0.6696052 0.4275548 150 2 pearson

**Question 1.c** Attached

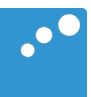

# m

**# ================================================================== # Resultater fra modell 3** > summary(modell\_3) Call: lm(formula = fremtidsplaner ~ klimaangst + ekstroversjon + skolekarakterer +  $ses + sosial stotte, data = data)$ Residuals: Min 1Q Median 3Q Max -12.2717 -3.5860 0.0538 3.6815 13.1392 Coefficients: Estimate Std. Error t value Pr(>|t|) (Intercept) 73.6049 8.9737 8.202 1.23e-13 \*\*\*<br>klimaangst -0.7833 0.1571 -4.984 1.77e-06 \*\*\*  $-0.7833$  0.1571  $-4.984$  1.77e-06 \*\*\* ekstroversjon 0.1868 XXXXXX XXXXXX XXXXX skolekarakterer 3.3722 0.7983<br>sesLav -10.8271 1.1392  $s$ esLav  $-10.8271$ sesMiddels -5.3213 sosial stotte  $0.1428$   $0.1064$   $1.342$  $-$ --Signif. codes: 0 '\*\*\*' 0.001 '\*\*' 0.01 '\*' 0.05 '.' 0.1 ' ' 1 Residual standard error: 5.281 on 143 degrees of freedom Multiple R-squared: 0.4877, Adjusted R-squared: 0.4662 F-statistic: 22.69 on 6 and 143 DF, p-value:  $< 2.2e-16$ **# ================================================================== # Konfidensintervaller fra modell 3** > confint(modell3) 2.5 % 97.5 % (Intercept) 55.86668903 91.3430172 klimaangst -1.09386622 -0.4726373 ekstroversjon -0.60261852 0.9762644 skolekarakterer 1.79423492 4.9501718 sesLav XXXXXXXXXXXX XXXXXXXXXX  $s$ esMiddels  $\overline{-3.2194050}$ sosial stotte **# ================================================================== # Standardiserte regresjonskoeffisienter fre modell 3** > lm.beta(modell3) Call:  $lm(formula = fremtidsplaner ~ klimaangst + ekstroversjon +$ skolekarakterer + ses + sosial stotte, data = data) Standardized Coefficients::

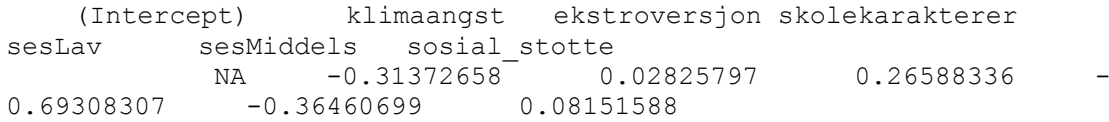

| Variabel        | Standardisert Koeffisient |
|-----------------|---------------------------|
| Intercept       | ΝA                        |
| Klimaangst      | $-0.314$                  |
| Ekstroversjon   | 0.028                     |
| Skolekarakterer | 0.266                     |
| SES Lav         | $-0.693$                  |
| SES Middels     | $-0.365$                  |
| Sosial støtte   | 0.082                     |

Samme tall lagt i en tabell for bedre leselighet

#### **Formelark for PSY2014**

Gjennomsnitt:

Varians:

Standardavvik:

Kovarians:

$$
s_X = \sqrt{s_X^2}
$$
  

$$
s_{XY} = \frac{\sum_{i=1}^n (X_i - \bar{X})(Y_i - \bar{Y})}{n - 1}
$$

 $S_X$  $S_Y$ 

 $\frac{1}{n} \sum_{i=1}^{n} X_i$ 

 $s_X^2 = \frac{\sum_{i=1}^n (X_i - \bar{X})^2}{n-1}$  $n-1$ 

Pearson Korrelasjon:

 $r = \frac{S_{XY}}{Y}$  $S_X S_Y$ 

Minste kvadraters estimater i bivariat regresjon.

$$
\hat{b}_0 = \bar{Y} - \hat{b}_1 \cdot \bar{X} \qquad \qquad \hat{b}_1 = \frac{\sum_{i=1}^n (X_i - \bar{X}) \cdot (Y_i - \bar{Y})}{\sum_{i=1}^n (X_i - \bar{X})^2} = \frac{s_{XY}}{s_X^2}
$$

 $s_X^2$ 

Standardfeilen til estimatet av  $b_1$  i en bivariat regresjon.

$$
SE(\hat{b}_1) = \frac{s}{\sqrt{\sum (X_i - \overline{X})^2}} \qquad s = \sqrt{\frac{\sum (Y - \hat{Y})^2}{n - p - 1}}
$$

Standardisert regresjonskoeffisient  $\beta_i = b_i$ 

Sums of squares: 
$$
\sum (Y_i - \overline{Y})^2 = \sum (\hat{Y}_i - \overline{Y})^2 + \sum (Y_i - \hat{Y}_i)^2
$$
  
\n
$$
r^2 = 1 - \frac{SSE}{TSS}
$$
 *Justert* 
$$
r^2 = 1 - \frac{(n-1)(1-r^2)}{n-p-1}
$$

Z-skåre:

F-ratio:

T-test:

 $F = \frac{MSM}{MSE}$  , er i en multippel regresjonsanalyse fordelt F(df1=p, df2=n-p-1) under H0.  $t=\,\frac{\hat{b}_i}{\textit{SE}(\hat{b}_i)},$  er i en multippel regresjonsanalyse fordelt t(df=n-p-1) under H $_0.$  $Z = \frac{X - \bar{X}}{X}$  $S_X$ 

Kji-kvadrat: 
$$
\chi^2 = \sum \frac{(o-E)^2}{E}
$$
, fordelt  $\chi^2(df = (Rader - 1)(Kol - 1))$  under  $H_0$   $E_{kol i, rad j} = \frac{R_j \times C_i}{n}$ 

#### **Enveis Anova (mellom-gruppe design):**

SS<sub>between</sub>: 
$$
SS_b = \sum_{j=1}^{g} \sum_{i=1}^{n_j} (\bar{y}_j - \bar{y})^2 = \sum_{j=1}^{g} n_j (\bar{y}_j - \bar{y})^2
$$
  $df_b = g - 1$   
SS<sub>within</sub>:  $SS_w = \sum_{j=1}^{g} \sum_{i=1}^{n_j} (y_{ij} - \bar{y}_j)^2$   $df_w = n - g$ 

For "standardfeilen" (SE) til en differanse mellom to gjennomsnitt bruker vi:  $SE_{diff} = \sqrt{\frac{2 \, \textit{MSS}_w}{n}}$  (der *n* er antall personer innad i hver gruppe).  $t = \frac{x_1 - x_2}{SE_{diff}}$ , med frihetsgrader (df) fra MSSw

### **T-tabell**

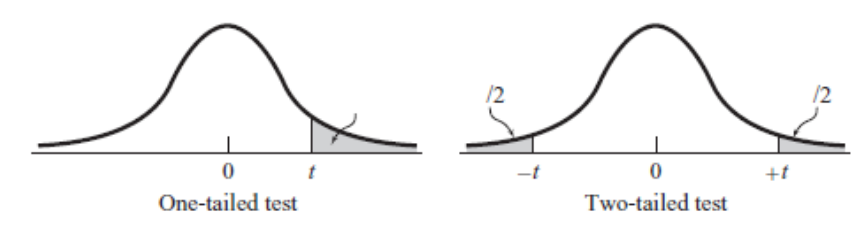

Level of Significance for One-Tailed Test

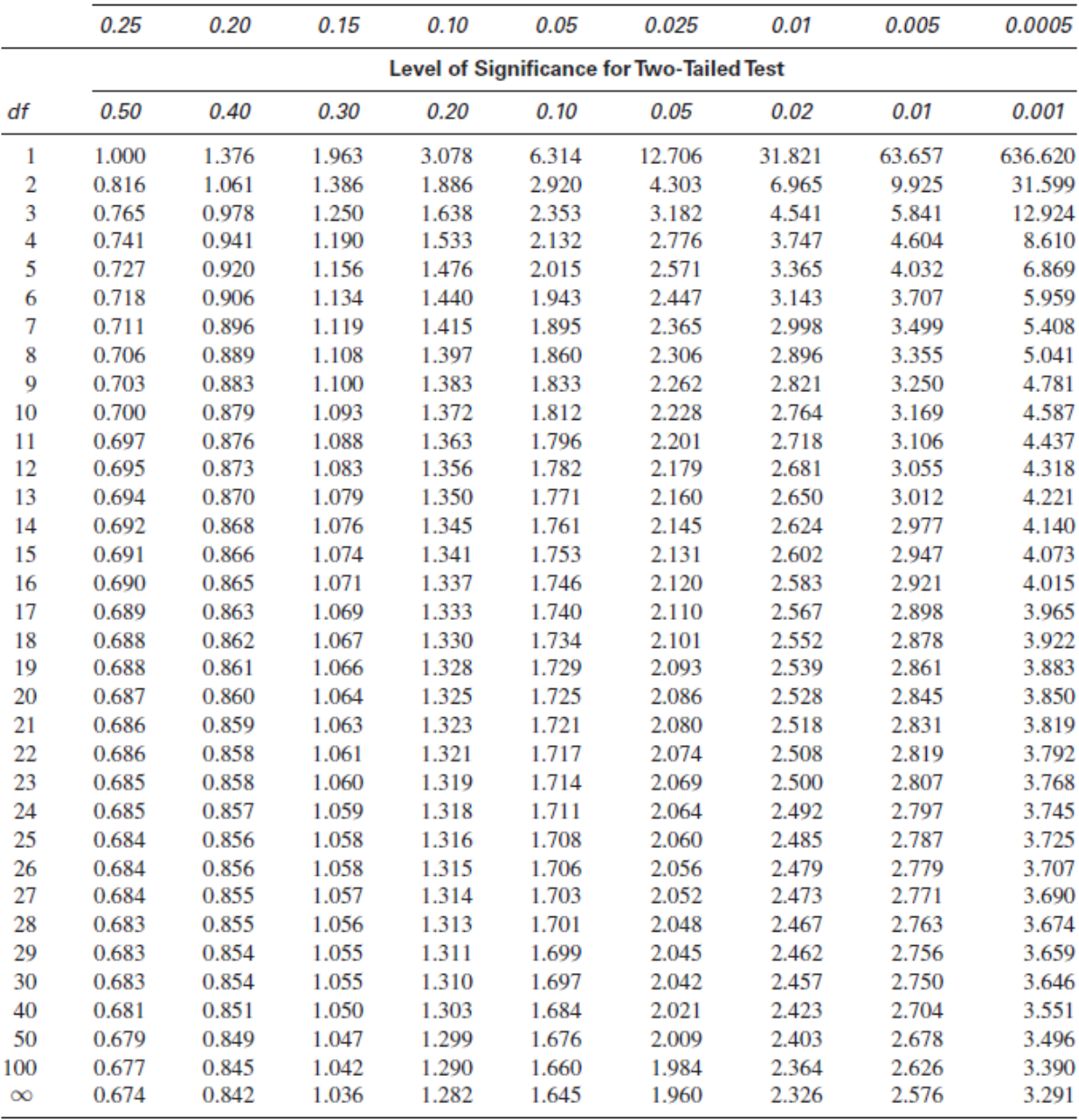

**Question 1.d** Attached

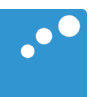

# m

**# ================================================================== # Resultater fra modell 4a** > summary(modell\_4a) Call:  $lm(formula = klimaangst ~ allder, data = data)$ Coefficients: Estimate Std. Error t value Pr(>|t|) (Intercept) 56.33276 1.29984 43.34 <2e-16 \*\*\*<br>alder 0.97203 0.08548 11.37 <2e-16 \*\*\* alder 0.97203  $- - -$ Signif. codes: 0 '\*\*\*' 0.001 '\*\*' 0.01 '\*' 0.05 '.' 0.1 ' ' 1 Residual standard error: 2.397 on 148 degrees of freedom Multiple R-squared: 0.4663, Adjusted R-squared: 0.4627 F-statistic: 129.3 on 1 and 148 DF, p-value:  $< 2.2e-16$ **# ================================================================== # Resultater fra modell 4b** > summary(modell\_4b) Call:  $lm(formula = klimaangst ~ allder ~ + alder2, data = data)$ Residuals: Min 1Q Median 3Q Max  $-4.2817 -1.3435 -0.3652$  1.3566 6.8920 Coefficients: Estimate Std. Error t value Pr(>|t|) (Intercept) 0.47695 8.30783 0.057 0.954 alder 8.55301 1.11945 7.640 2.57e-12 \*\*\* alder2 -0.25130 0.03703 -6.787 2.62e-10 \*\*\*  $-$ - $-$ Signif. codes: 0 '\*\*\*' 0.001 '\*\*' 0.01 '\*' 0.05 '.' 0.1 ' ' 1 Residual standard error: 2.099 on 147 degrees of freedom Multiple R-squared: 0.5937, Adjusted R-squared: 0.5881 F-statistic: 107.4 on 2 and 147 DF, p-value:  $< 2.2e-16$ **# ==================================================================** 

#### **# AIC-verdier for modell 4a og 4b**

> print(aic\_values) df AIC modell4a 3 691.9248 modell4b 4 653.0342

**# ================================================================== # Sammenlikning av modell 4a og 4b (anova funksjonen)** > print(anova\_values) Analysis of Variance Table Model 1: klimaangst ~ alder

Model 2: klimaangst  $\sim$  alder + alder2<br>Res.Df RSS Df Sum of Sq F RSS Df Sum of Sq  $F = Pr(\geq F)$ 1 148 850.30<br>2 147 647.41 1 202.89 46.067 2.619e-10 \*\*\* --- Signif. codes: 0 '\*\*\*' 0.001 '\*\*' 0.01 '\*' 0.05 '.' 0.1 ' ' 1

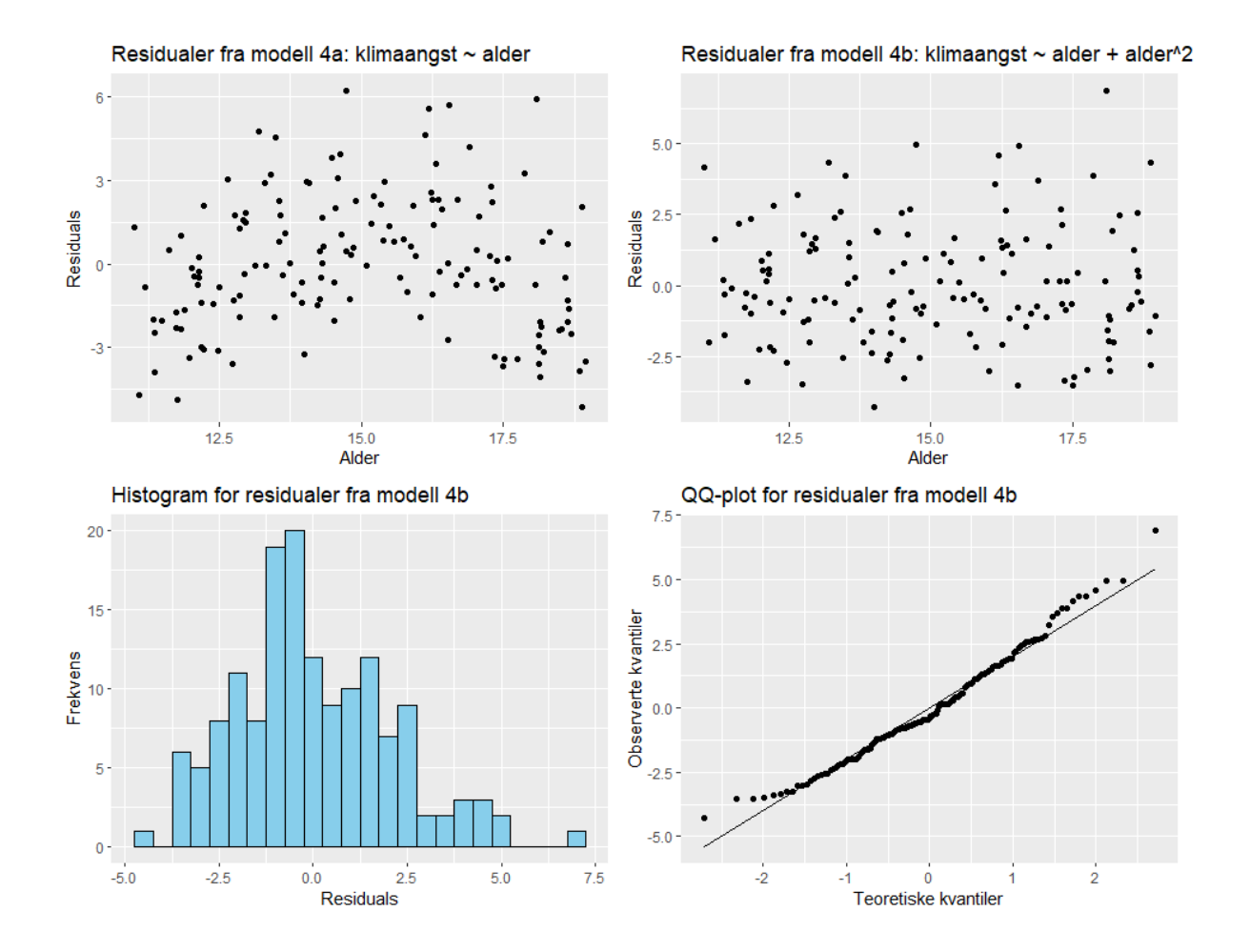

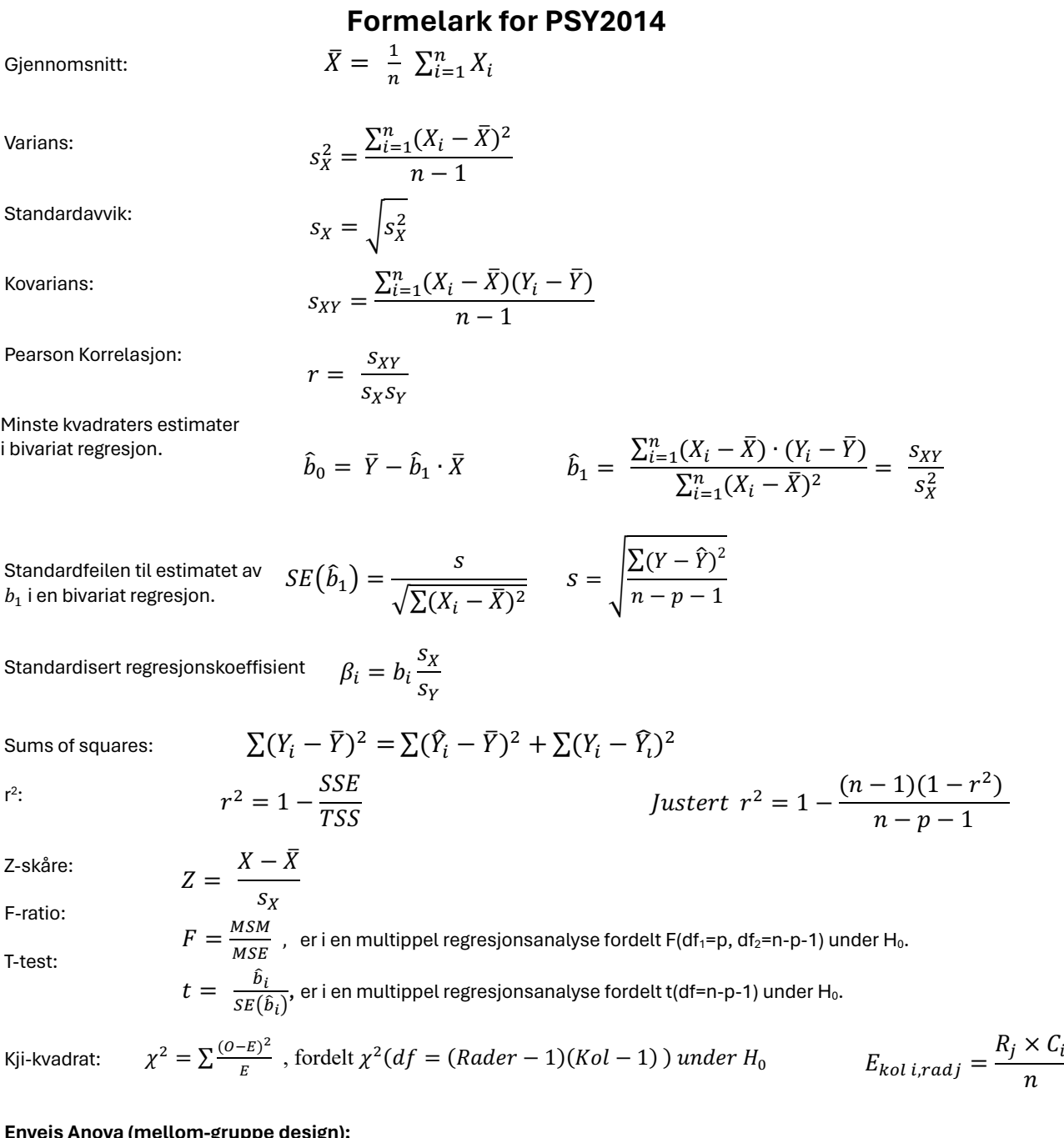

#### **Enveis Anova (mellom-gruppe design):**

SS<sub>between</sub>:  $SS_b = \sum_{j=1}^g \sum_{i=1}^{n_j} (\bar{y}_j - \bar{y})^2 = \sum_{j=1}^g n_j (\bar{y}_j - \bar{y})^2$   $df_b = g - 1$ SS<sub>within</sub>:  $SS_w = \sum_{j=1}^{g} \sum_{i=1}^{n_j} (y_{ij} - \bar{y}_j)^2$   $df_w = n - g$ 

For "standardfeilen" (SE) til en differanse mellom to gjennomsnitt bruker vi:  $SE_{diff} = \sqrt{\frac{2 \, \textit{MSS}_w}{n}}$  (der *n* er antall personer innad i hver gruppe).  $t = \frac{x_1 - x_2}{SE_{diff}}$ , med frihetsgrader (df) fra MSSw

### **T-tabell**

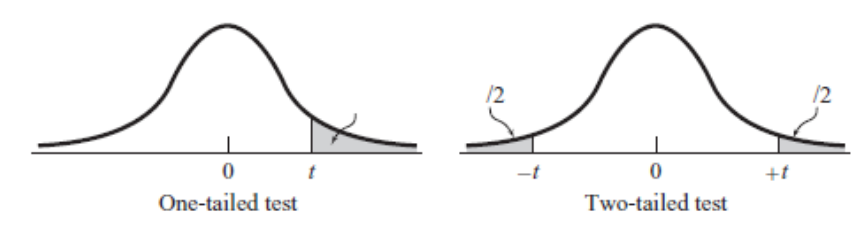

Level of Significance for One-Tailed Test

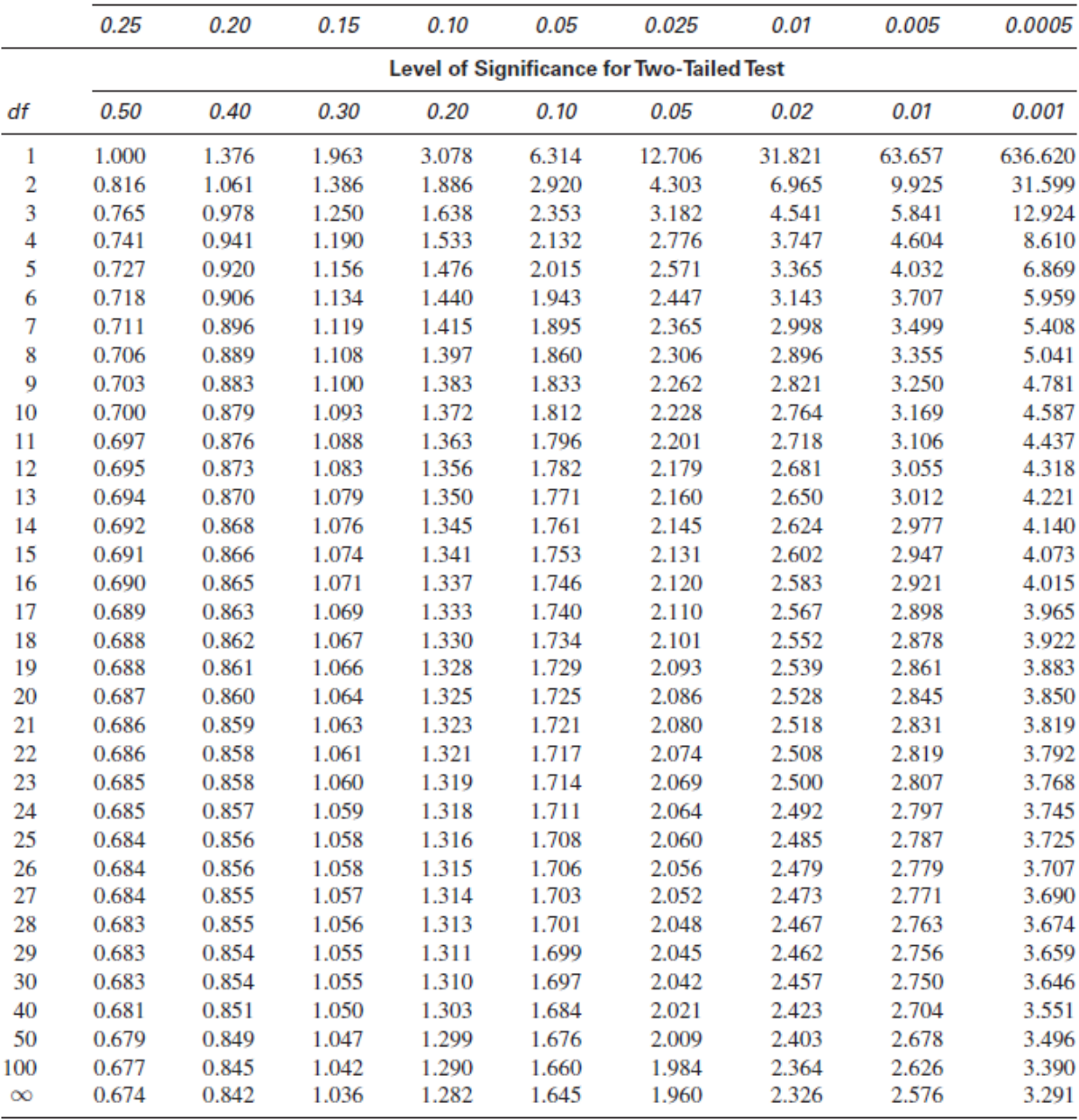

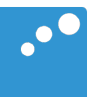

# m

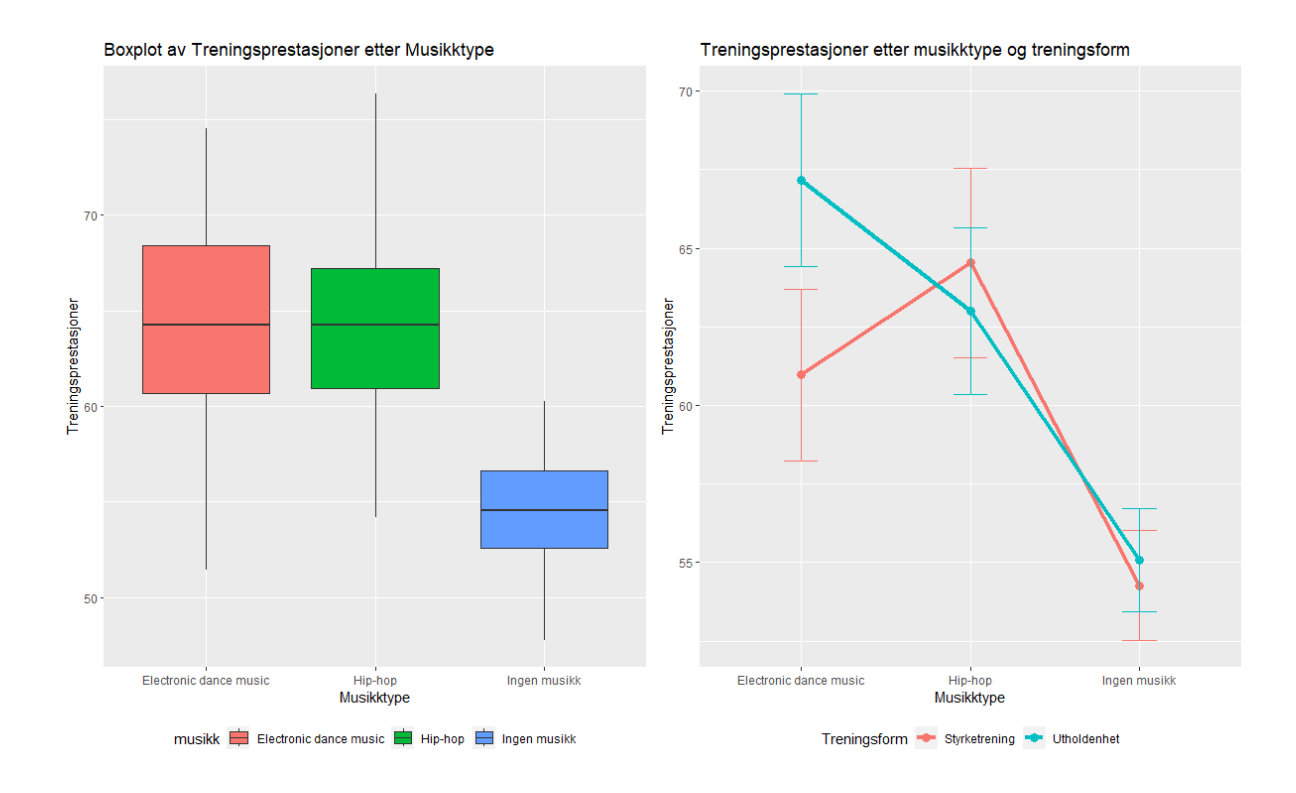

```
# ==================================================================
```
#### **# Enveis ANOVA**

```
> anova musikk <- aov(prestasjoner ~ musikk, data = data)
> summary(anova musikk)
            Df Sum Sq Mean Sq F value Pr(>F) 
musikk 1708 37.26 2.04e-12 ***
Residuals 87 1994 22.9 
---Signif. codes: 
0 1***' 0.001 1***' 0.01 1**' 0.05 1, 0.1 1 1
```
#### **# ================================================================== # eta^2**

```
> effectsize::eta_squared(anova_musikk)
```
Parameter | Eta2 | 95% CI ------------------------------ musikk | 0.46 | [0.33, 1.00]

**(utskriften fortsetter under)**

```
# ================================================================== 
# Posthoc t-tester
> pairwise no corr <- pairwise.t.test(data$prestasjoner,
data$musikk, \overline{p}.adjust.method = "none")
> print(pairwise_no_corr)
     Pairwise comparisons using t tests with pooled SD 
data: data$prestasjoner and data$musikk 
              Electronic dance music Hip-hop
Hip-hop 0.81Ingen musikk 3.3e-11 1.0e-10
P value adjustment method: none
# ================================================================== 
# Bonferroni korrigerte posthoc t-tester
> print(pairwise_bonf)
     Pairwise comparisons using t tests with pooled SD 
data: data$prestasjoner and data$musikk 
              Electronic dance music Hip-hop
Hip-hop 1Ingen musikk 9.8e-11 3.0e-10
P value adjustment method: bonferroni
# ================================================================== 
# Toveis ANOVA
> # Toveis ANOVA (musikktype og treningsform)
> anova musikk trening <- aov(prestasjoner ~ musikk * trening, data
= data)
> summary(anova_musikk_trening)
               Df Sum Sq Mean Sq F value Pr(>F) 
musikk 2 1708.4 854.2 42.640 1.65e-13 ***
```
trening 1 75.3 75.3 3.758 0.05590. musikk:trening 2 236.3 118.1 5.898 0.00401 \*\*

Signif. codes: 0 '\*\*\*' 0.001 '\*\*' 0.01 '\*' 0.05 '.' 0.1 ' '

Residuals 84 1682.7 20.0

---

#### **Formelark for PSY2014**

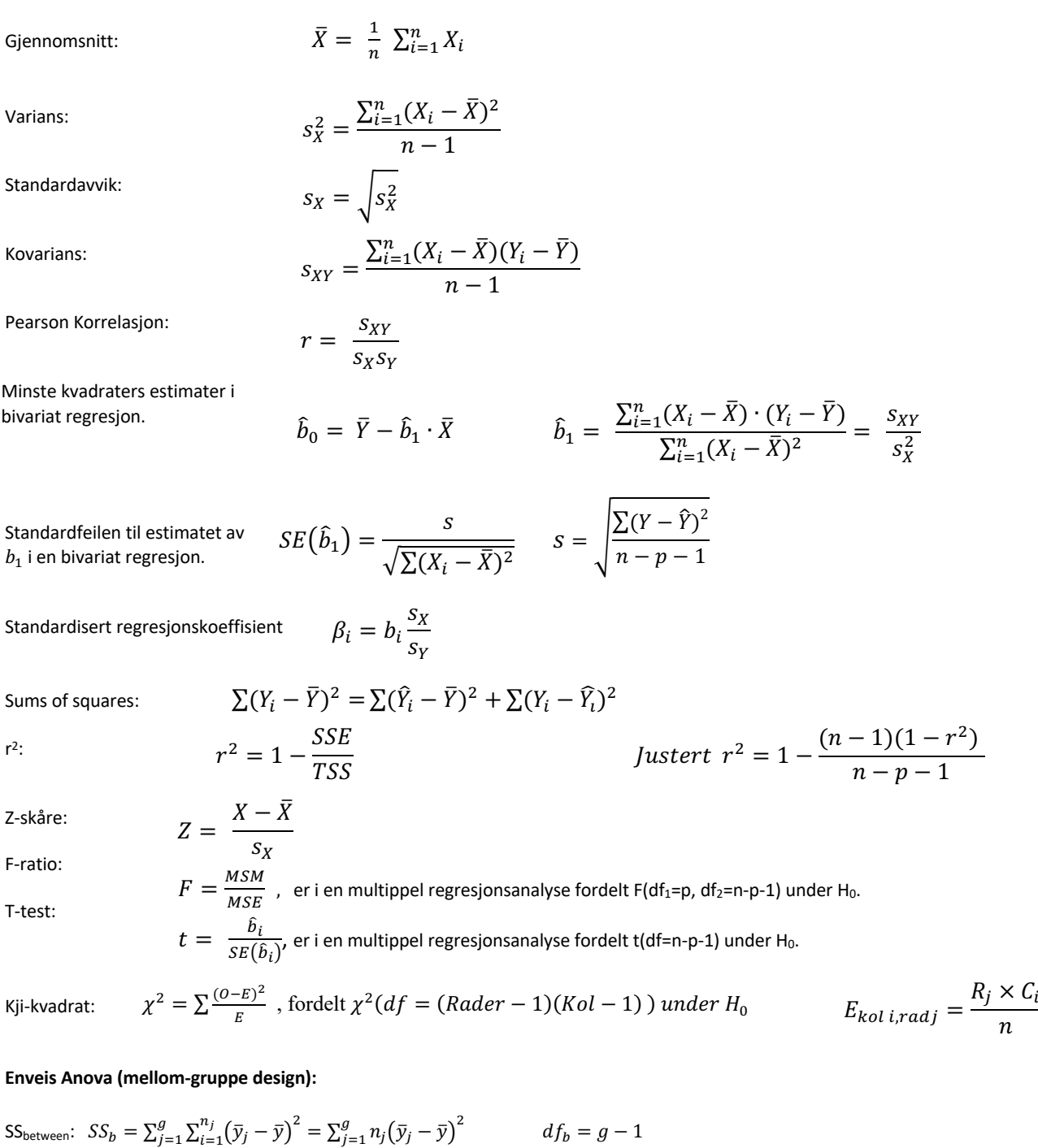

$$
\text{SS}_{\text{within}}: \quad SS_w = \sum_{j=1}^g \sum_{i=1}^{n_j} (y_{ij} - \overline{y}_j)^2 \qquad \qquad df_w = n - g
$$

For "standardfeilen" (SE) til en differanse mellom to gjennomsnitt bruker vi:  $SE_{diff} = \sqrt{\frac{2 \, \textit{MSS}_w}{n}}$  (der *n* er antall personer innad i hver gruppe).  $t = \frac{x_1 - x_2}{SE_{diff}}$ , med frihetsgrader (df) fra MSSw

![](_page_33_Figure_1.jpeg)

Level of Significance for One-Tailed Test

![](_page_33_Picture_21.jpeg)

![](_page_34_Picture_1.jpeg)

# m

![](_page_35_Figure_0.jpeg)

# **Kji-kvadrattabell**

![](_page_35_Picture_75.jpeg)

#### **# ================================================================== # Kji-kvadrat-analyse**

```
> chi_sq <- chisq.test(table_data)
> print(chi_sq)
```
Pearson's Chi-squared test

data: table data X-squared =  $\overline{1}2.198$ , df =  $\overline{X}$ , p-value =

#### **# ==================================================================== # Frekvenstabell**

> table(data\$arbeidsmiljo, data\$innovasjonsevne)

![](_page_35_Picture_76.jpeg)

#### **# ==================================================================== # Residualer**

> round(chi\_sq\$residuals,2) Høy Lav Middels Clean desk 1.83 -1.74 -0.25 Fast plass i åpent kontorlandskap -1.63 0.46 1.12<br>Individuelle kontorer 0.00 1.00 -0.82 Individuelle kontorer

**# ==================================================================== # Standardiserte residualer**

> round(chi\_sq\$stdres, 2)

![](_page_37_Picture_23.jpeg)

#### **Formelark for PSY2014**

![](_page_38_Picture_566.jpeg)

$$
\text{SS}_{\text{within}}: \quad SS_w = \sum_{j=1}^g \sum_{i=1}^{n_j} (y_{ij} - \overline{y}_j)^2 \qquad \qquad df_w = n - g
$$

For "standardfeilen" (SE) til en differanse mellom to gjennomsnitt bruker vi:  $SE_{diff} = \sqrt{\frac{2 \, \textit{MSS}_w}{n}}$  (der *n* er antall personer innad i hver gruppe).  $t = \frac{x_1 - x_2}{SE_{diff}}$ , med frihetsgrader (df) fra MSSw

![](_page_39_Figure_1.jpeg)

Level of Significance for One-Tailed Test

![](_page_39_Picture_18.jpeg)